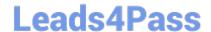

## MAGENTO2-CERTIFIED-ASSOCIATE-DEVELOPER<sup>Q&As</sup>

Magento 2 Certified Associate Developer

### Pass Magento MAGENTO2-CERTIFIED-ASSOCIATE-DEVELOPER Exam with 100% Guarantee

Free Download Real Questions & Answers **PDF** and **VCE** file from:

https://www.leads4pass.com/magento-2-certified-associate-developer.html

100% Passing Guarantee 100% Money Back Assurance

Following Questions and Answers are all new published by Magento Official Exam Center

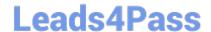

# https://www.leads4pass.com/magento-2-certified-associate-developer.html 2024 Latest leads4pass MAGENTO2-CERTIFIED-ASSOCIATE-DEVELOPER PDF and VCE dumps Download

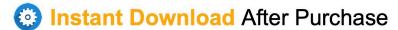

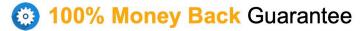

365 Days Free Update

800,000+ Satisfied Customers

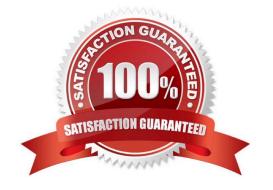

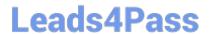

## https://www.leads4pass.com/magento-2-certified-associate-developer.html 2024 Latest leads4pass MAGENTO2-CERTIFIED-ASSOCIATE-DEVELOPER

PDF and VCE dumps Download

#### **QUESTION 1**

Your module, MyCompany\_MyModule, is using the frontName mymodule. You need to locate the class responsible for the frontend path /mymodule/custom.

What file contains the controller class for the frontend path /mymodule/custom?

- A. Controller/Custom/Index.php
- B. Controller/Custom.php
- C. Controller/MyModule/Custom/Index.php
- D. Controller/Frontend/MyModule/Custom.php

Correct Answer: A

Reference: https://www.simicart.com/blog/magento-create-controller/

#### **QUESTION 2**

Assume that a customer\\'s cart only includes one downloadable product. What effect will it cause on the quote object?

- A. The quote object will have a downloadable URL instead of an address
- B. The quote object will not have shipping address
- C. The quote object will not have any address
- D. The quote object will not have a billing address

Correct Answer: B

#### **QUESTION 3**

You have loaded an instance of Magento\Catalog\Model\Product in the \$product variable. You know that the loaded product has the type configurable with four variations. These variations have the prices: \$10, \$12, \$15.

What will be the result of the \$product->getFinalPrice() call?

A. [10, 12, 15]

B. 10

C. [10, 12, 12, 15]

D. 15

Correct Answer: B

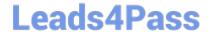

#### https://www.leads4pass.com/magento-2-certified-associate-developer.html 2024 Latest leads4pass MAGENTO2-CERTIFIED-ASSOCIATE-DEVELOPER PDF and VCE dumps Download

#### **QUESTION 4**

You are tasked with ensuring customers who log into the site are authorized. By default, this consists of ensuring the customers email and password match the values in the database. On this project, you need to verify additional data in this process.

Keeping in mind upgradeability, how is this done?

- A. Create a before plugin for \Magento\Customer\Api\AccountManagementInterface\\'s authenticate method
- B. Create a mutation of a CustomerInterface object to intercept the username and password
- C. Create an event observer for the user\_save\_after observer
- D. Override \Magento\Customer\Controller\AccountController.php

Correct Answer: C

#### **QUESTION 5**

You are developing a new theme which inherits from the Magento\_Luma theme. How is this accomplished?

- A. Add Magento/luma to theme.xml
- B. Run the CLI command bin/magento dev:theme:inherit Magento\_Luma
- C. Specify the parent theme in Magento admin > Design > Configuration
- D. Add Magento/luma to etc/view.xml

Correct Answer: A

Reference: https://www.mageants.com/blog/how-to-create-custom-theme-in-magento-2.html

MAGENTO2-CERTIFIED-PDF Dumps

MAGENTO2-CERTIFIED-ASSOCIATE-DEVELOPER ASSOCIATE-DEVELOPER **Practice Test** 

**MAGENTO2-CERTIFIED-ASSOCIATE-DEVELOPER** Study Guide